# DNSの例 (実際のパケットダンプを使った説明)

#### 2001年11月1日 上牧瀬 誠

DNSプロトコルフォーマット

- •DNSメッセージはUDPプロトコルで運ばれる
- •53番のポートが使われる
- •メッセージタイプにより空になるセクションもある

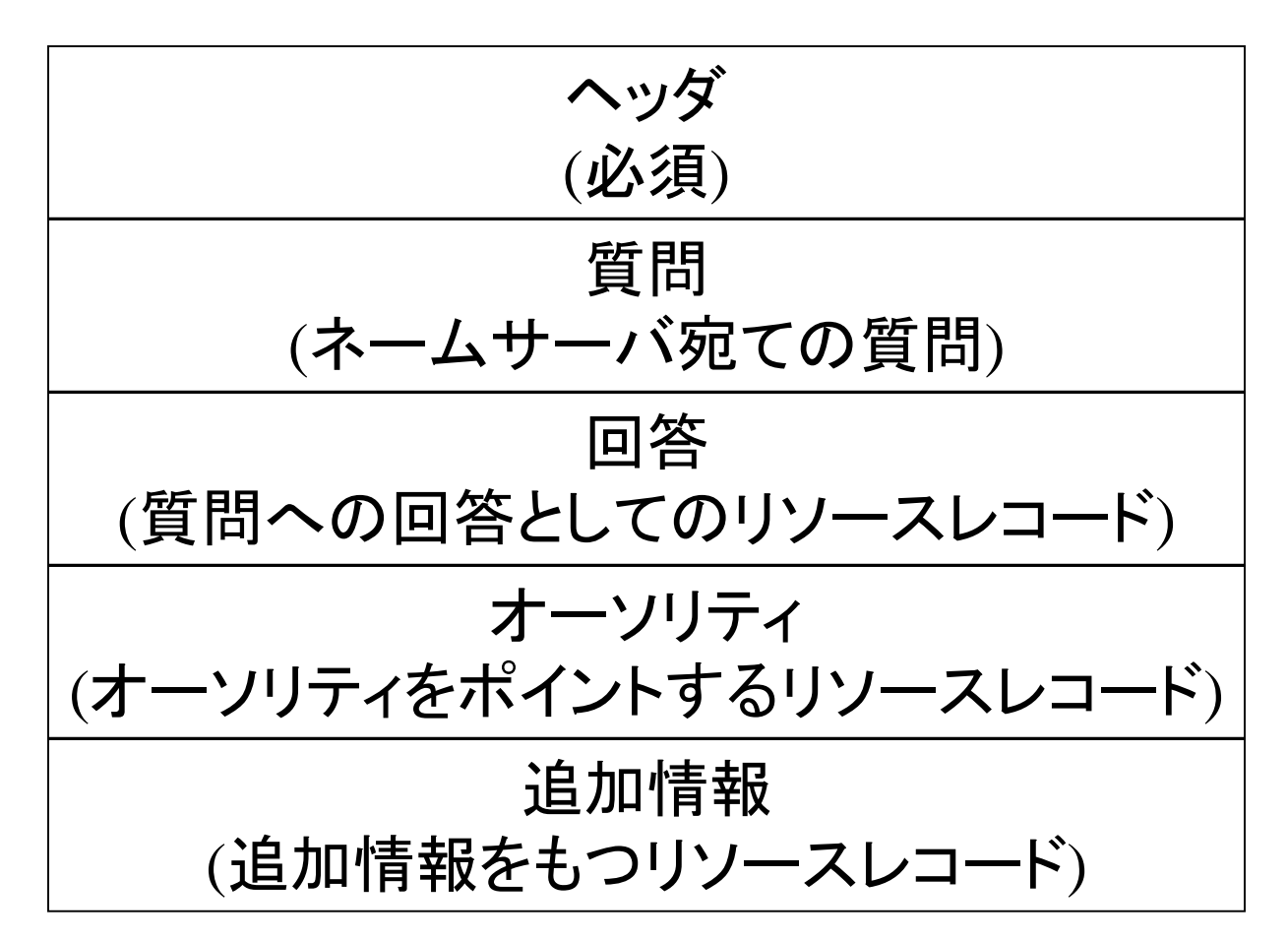

ヘッダ

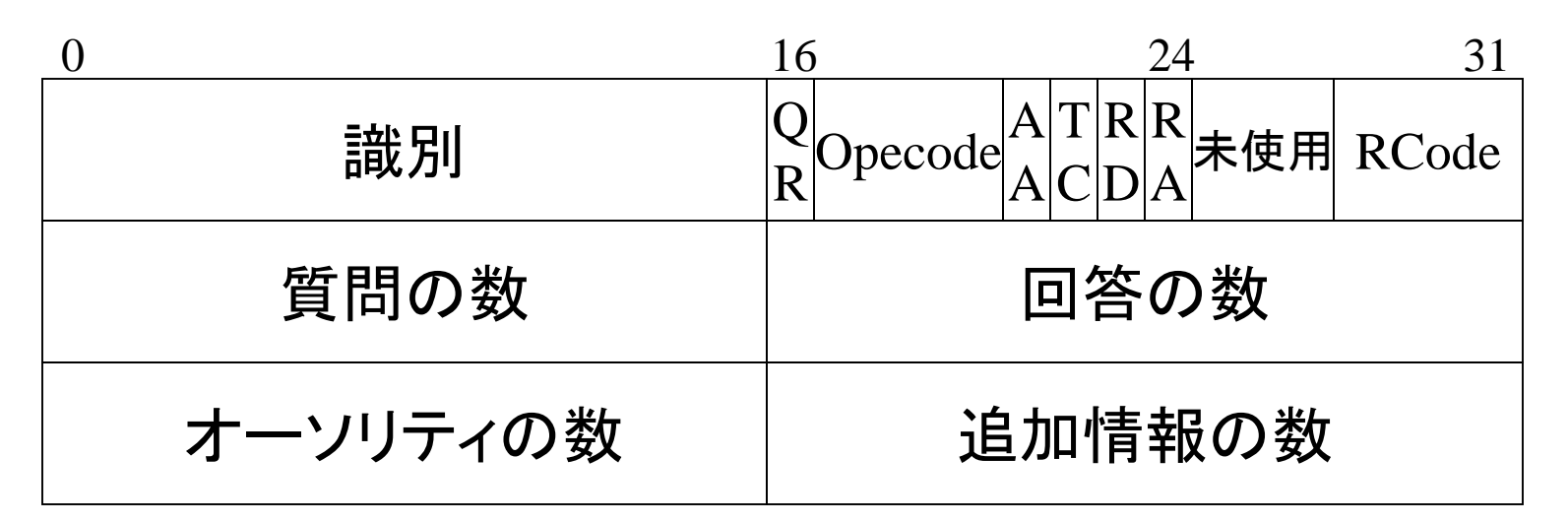

識別 : 問い合わせを生成するシステムが割り当てる固有の番号 QR : 問い合わせ(0),応答(1) Opecode : 問い合わせのタイプ AA : 応答が正式なものである TC : メッセージが短縮されている RD : 問い合わせホストが再帰問い合わせを希望 RA : 再帰サービスをネームサーバが希望できる Rcode : エラーの種類

#### 質問

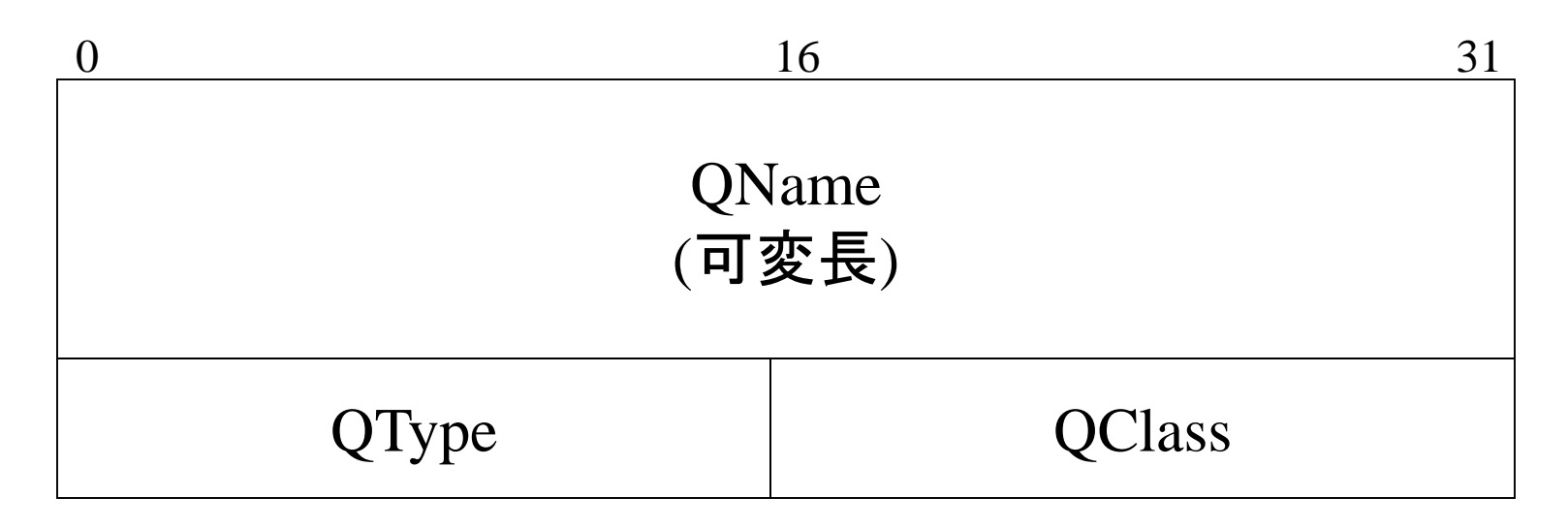

#### QName : 問い合わせの対象ドメイン名 QType : 問い合わせのタイプ QClass : 問い合わせのクラス

#### 実際の例

- rootでtcpdumpを実行
	- tcpdump –xX –s 1000 host kamimakise and port 53
- 次のpingコマンドを実行

– ping yahoo.co.jp

• IPアドレスがわからないのでDNS(yumi)に yahoo.co.jpのIPアドレスを問い合わせる

#### 実際の例(IPヘッダ)

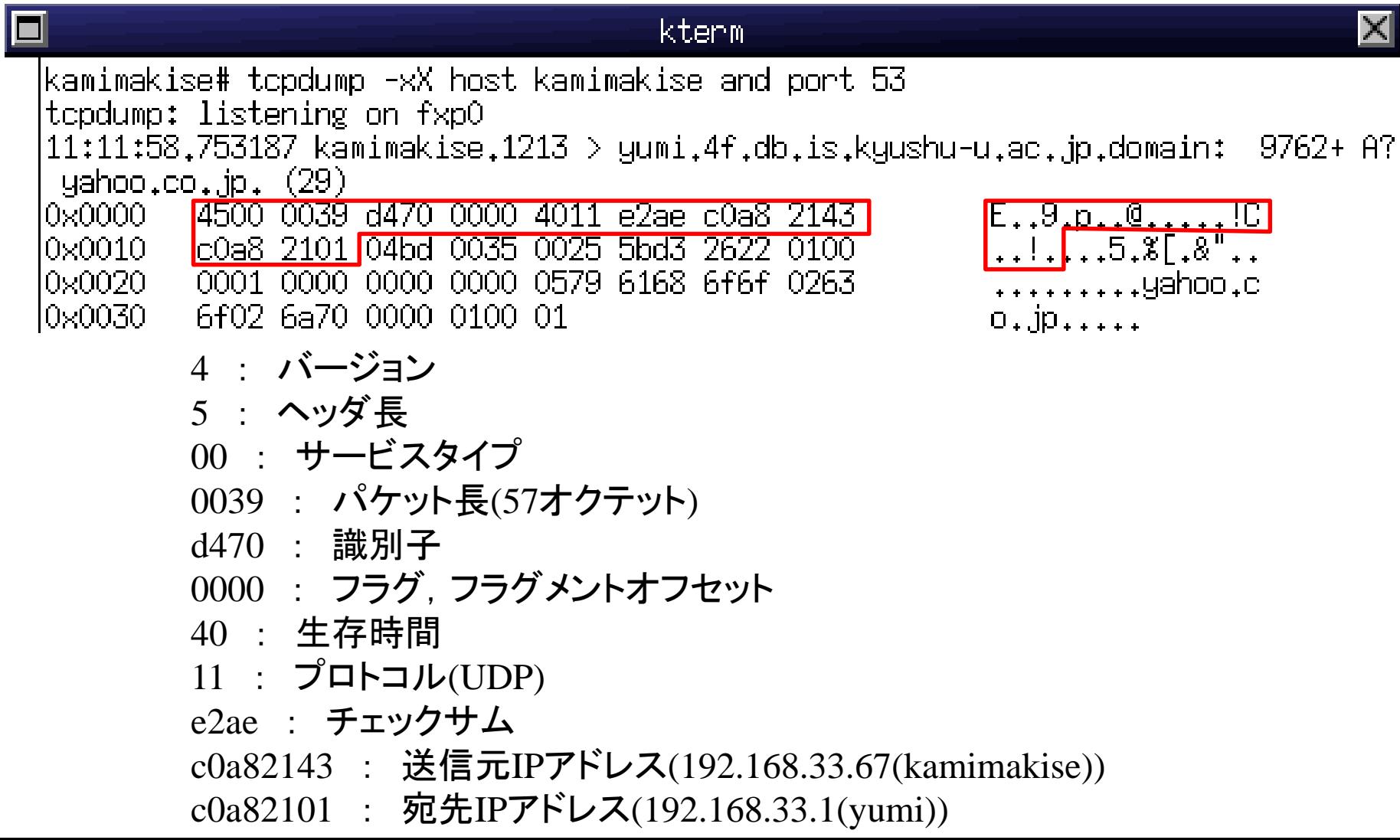

実際の例(UDPヘッダ)

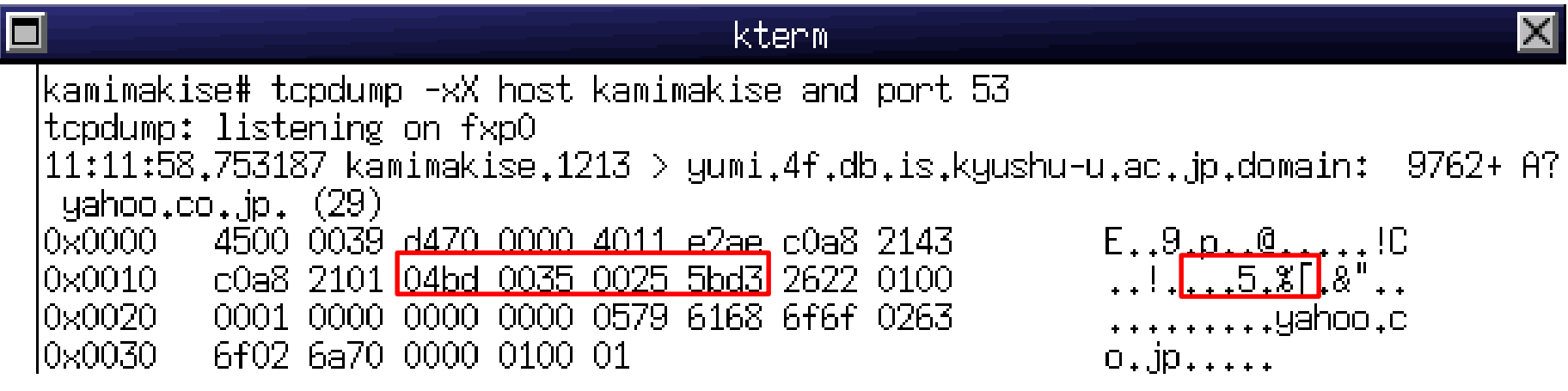

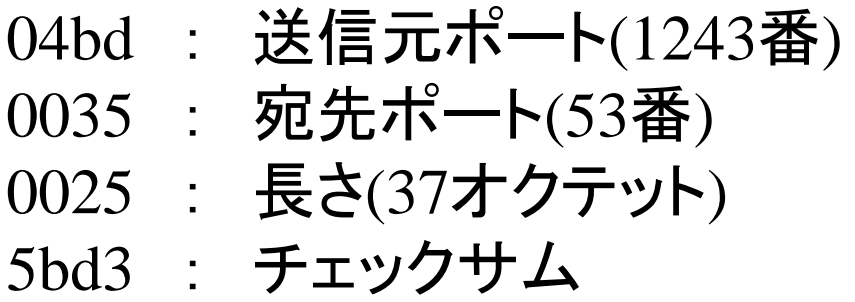

実際の例(DNSヘッダ)

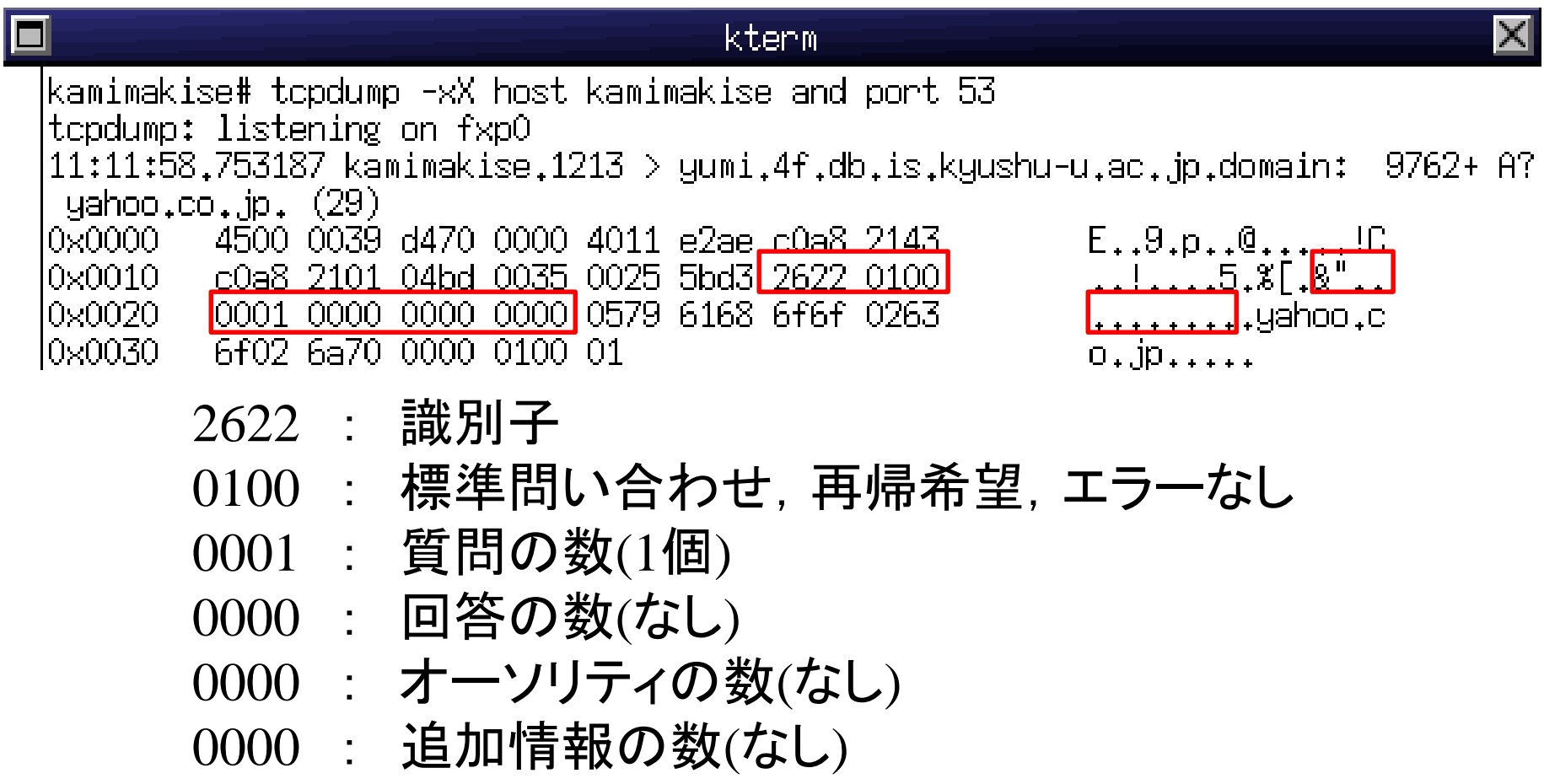

実際の例(DNSデータ)

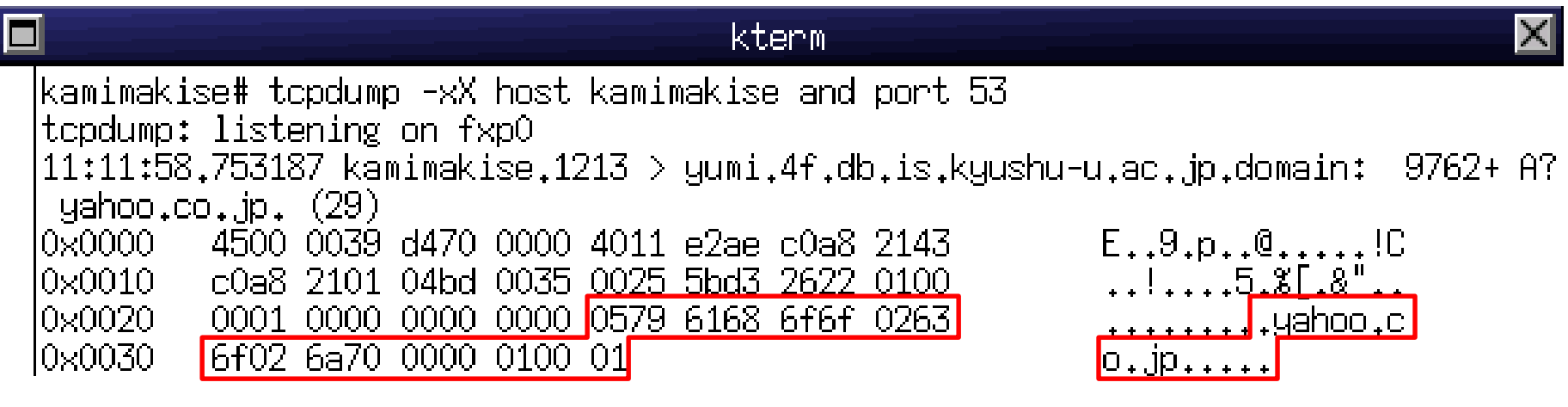

057961686f6f : 5オクテット(yahoo) 02636f : 2オクテット(co) 026a70 : 2オクテット(jp) 00 : ヌルラベル(終了) 0001 : ホストアドレスの問い合わせ 0001 : インターネットシステム

# 実際の例(応答パケット)

10:29:14.562632 yumi.4f.db.is.kyushu-u.ac.jp.domain > kamimakise.dwf: 13488\* 8/ 3/3 A w1O.yahoo.co.jp, A www123.yahoo.co.jp, A www115.yahoo.co.jp, A wO1.yahoo.c o.jp, A wO2.yahoo.co.jp, A wO3.yahoo.co.jp, A wO8.yahoo.co.jp, A wO9.yahoo.co.jp  $(275)$ 4500 012f 1891 0000 4011 9d98 c0a8 2101  $E_{+}/$ , , , , ,  $0,$ , , , , , , ,  $0x0000$  $0 \times 0010$  $\ldots$ !C.5......4... c0a8 2143 0035 05aa 011b 2ec9 34b0 8580 0x0020 .........yahoo.c 0001 0008 0003 0003 0579 6168 6f6f 0263 0x0030 6£02 6a70 0000 0100 01c0 0c00 0100 0100  $0.0$ ;  $p...$  $0 \times 0040$ 0001 2c00 04d2 5199 46c0 0c00 0100 0100 . . . . . . 0 . F . . . . . . . 0001 2c00 04d2 98ec 32c0 0c00 0100 0100  $0 \times 0050$ . . . . . . . . <u>. .</u> . . . . . . . 0x0060 0001 2c00 04d2 8cc8 10c0 0c00 0100 0100 . . . . . . . . . . . . . . . . 0x0070 0001 2c00 04d2 98ec 6fc0 0c00 0100 0100 . . . . . . . . 0 . . . . . . . 0x0080 0001 2c00 04d2 98ec 70c0 0c00 0100 0100 <u>. . . . . . . . . . . . . . . .</u>  $0 \times 0090$ 0001 2c00 04d2 98ec 71c0 0c00 0100 0100 . . <del>.</del> . . . . . 0 . . . . . . .  $0 \times 00$ a $0$ 0001 2c00 04d2 5199 44c0 0c00 0100 0100 . . . . . . 0 . D . . . . . . .  $0 \times 00$ <sub>b</sub> $0$ -0001 2c00 04d2 5199 45c0 0c00 0200 0100 . . . . . . 0 . E . . . . . . .  $0 \times 00$ c $0$ 0003 8400 0704 646e 7331 c00c c00c 0002 ......dns1......  $0 \times 00$ d $0$ 0001 0000 0384 000a 0764 6e73 6e32 3031  $\dots \dots \dots$  $0\!\times\!00$ e $0$ c00c c00c 0002 0001 0000 0384 0011 026e . . . . . . . . . . . . . . . 1 s.tokyonet.ad..  $0x00f0$ l0x0100 a900 0100 0100 0003 8400 -04d2 8cc8 32c0 <u>. . . . . . . . . . . . . . . 7 .</u> l0x0110 lbc00 0100 0100 0003 8400 04ca e5c6 78c0<mark>l</mark>

. . . . . . . Q. . . . .

|d200 0100 0100 0151 8000 04ca ef3d 3d

0x0120

#### 実際の例(応答パケットの内容)

- 質問 : 1個
	- yahoo.co.jp
- 回答 : 8個
	- $-$  d2519946 : 210.81.153.70
	- d298ec32 : 210.152.236.50
	- $-$  d28cc810 : 210.140.200.16
	- d298ec6f : 210.152.236.111
	- d298ec70 : 210.152.236.112
	- $-$  d298ec71 : 210.152.236.113
	- d2519944 : 210.81.153.68
	- $-$  d2519945 : 210.81.153.69

# 実際の例(応答パケットの内容)

#### • オーソリティ : 3個

- dns1.yahoo.co.jp
- dnsn201.yahoo.co.jp
- ns.tokyonet.ad.jp
- 追加情報 : 3個
	- $-$  d28cc832 : 210.140.200.50
	- $-$  cae5c678 : 202.229.198.120
	- caef3d3d : 202.239.61.61